# **Application: gvSIG desktop - gvSIG bugs #2743**

## **Error opening a project with a WFS layer**

07/29/2014 12:21 PM - Antonio Falciano

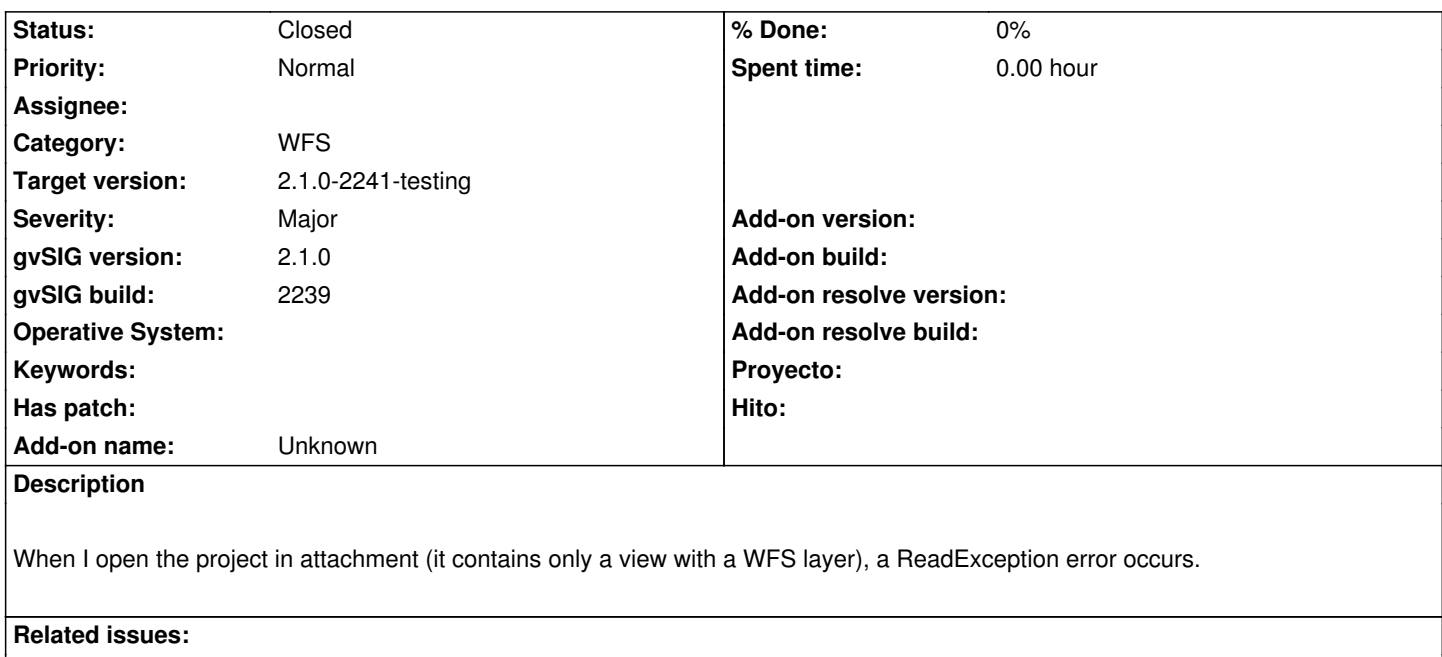

Related to Application: gvSIG desktop - gvSIG bugs # 2761: Connection failed ... **Closed 08/04/2014**

#### **History**

### **#1 - 08/04/2014 04:46 AM - Álvaro Anguix**

*- Related to gvSIG bugs #2761: Connection failed with all WFS servers added*

#### **#2 - 08/05/2014 04:59 AM - Álvaro Anguix**

- *Target version set to 2.1.0-2241-testing*
- *Status changed from New to Closed*

### **#3 - 08/05/2014 05:23 AM - Antonio Falciano**

*- File test\_WFS\_1.0.0\_2241.gvsproj added*

The project in attachment returns a reading exception yet, because the WFS server URL contains the bbox parameters (version 1.0.0) and the project was saved with a previous build (2239).

Now, if I save a new project containing a WFS 1.0.0 layer + bbox with build 2241 (in attachment), the project is opened and the WFS layer loaded, but not spatially filtered. In detail, the spatial filter (bbox) is recognized (I can see from the WFS Properties), but not active. Maybe because of #2631.

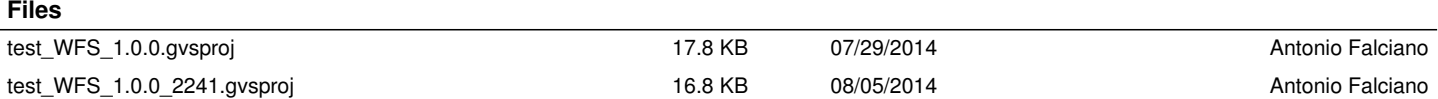